**Mathletics** 

# Mathletics For Teachers

Welcome to the Mathletics community! The Teacher Console is designed to help you enhance your students' experience of Mathletics and gather valuable insight into their progress. A host of valuable tools, reports and learning resources are available – allowing teachers to easily tailor Mathletics to the varied needs of their classrooms, in turn leading to better differentiation, more focused learning and improved results.

| Contents                | Page |
|-------------------------|------|
| Mathletics for Teachers | O1   |
| Live Mathletics         | 05   |
| Classes                 | 06   |
| Courses                 | 08   |
| Results                 | 11   |
| Reports                 | 13   |
| Assessments             | 15   |
| eBooks                  | 17   |
| Lessons                 | 18   |

**Mathletics** 

# Mathletics For Teachers

Welcome to the Mathletics community! The Teacher Console is designed to help you enhance your students' experience of Mathletics and gather valuable insight into their progress. A host of valuable tools, reports and learning resources are available – allowing teachers to easily tailor Mathletics to the varied needs of their classrooms, in turn leading to better differentiation, more focused learning and improved results.

### **Getting Started**

- This is the Mathletics homepage. Simply click the **Sign In** button and enter your username & password.
- Check out the **Hall of Fame**, showing the top students in the world (and your local country) today. Look out for your students in the Top 50 classes!

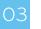

 $\bigcirc 1$ 

The first time you sign in, you be will taken to the **FaceMaker** to create your avatar – time to get creative!

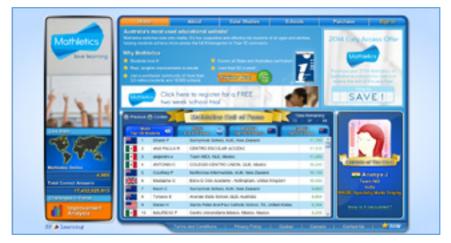

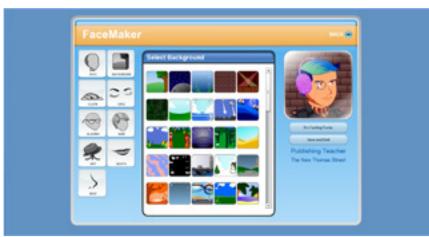

**Mathletics** 

# Mathletics For Teachers

Welcome to the Mathletics community! The Teacher Console is designed to help you enhance your students' experience of Mathletics and gather valuable insight into their progress. A host of valuable tools, reports and learning resources are available – allowing teachers to easily tailor Mathletics to the varied needs of their classrooms, in turn leading to better differentiation, more focused learning and improved results.

#### **Getting Started**

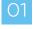

This is the main **Teacher Console** – your launch pad to the many tools, reports and resources available to you.

If you are using Mathletics with your class for the first time, the best place to start is here. Access and print the sign-in cards for your students, to give them their individual usernames and passwords.

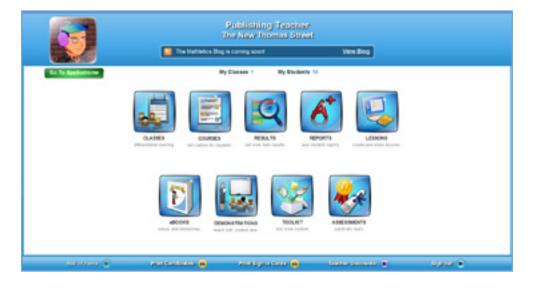

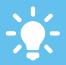

The **Teacher Console** is a powerful toolbox for teachers, designed to reduce workload by automating marking, reporting and administration – while providing world class learning resources to empower educators with the time and freedom to teach.

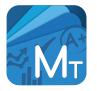

Mathletics Teacher App Available For Mobile Devices Ever leave school for the day and forget to set those homework tasks for your class? Or maybe you'd like to review your students' results on the commute home? Teachers can now take their access anywhere with the Mathletics app for selected mobile devices.

For more information visit www.mathletics.com/mobile

### www.mathletics.com

2

# Mathletics For Teachers

# **Mathletics**

Welcome to the Mathletics community! The Teacher Console is designed to help you enhance your students' experience of Mathletics and gather valuable insight into their progress. A host of valuable tools, reports and learning resources are available – allowing teachers to easily tailor Mathletics to the varied needs of their classrooms, in turn leading to better differentiation, more focused learning and improved results.

#### The Teacher Console

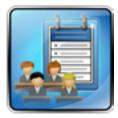

The **Classes** tool allows teachers to easily manage the classes and groups of students that they are responsible for. Add students into your classes or move them around. It is also possible to split a class into up to six groups, each assigned their own curricula for even greater differentiation.

#### For a more detailed look at the Classes tool, see page 6 of this guide.

| FY |
|----|

The **Course** tool is a window on the huge library of nationally-aligned curricula available within Mathletics. Explore the many courses available and assign any of them to your own class. There is also the option to create a bespoke course from the thousands of components available, to perfectly suit the needs of your class or school.

#### For a more detailed look at the Course tool, see page 6 of this guide.

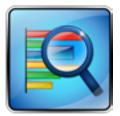

**Results** is one of the cornerstone tools for teachers. Both an integrated digital mark book - where students' results appear in real time – and also a tool for setting targeted curriculum activities to individuals or groups of students. Create bespoke learning pathways in just a couple of clicks. **Results** also provides guidance with visual cues, highlighting students potential areas of development.

#### For a more detailed look at the Results tool, see page 11 of this guide.

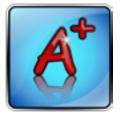

**Reports** is the main dashboard for a host of automated student results data. From individual student summary reports (great for parent/teacher meetings) to weekly summaries of classroom performance, improvements and certificates, to specific reports from the Live Mathletics area, **Reports** is a one-stop-shop putting key data at your fingertips.

For a more detailed look at the Reports tool, see page 13 of this guide.

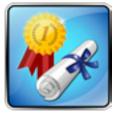

The **Assessments** tool is a great resource through which you can assign standard benchmarking tests to your students. Once students have completed the tests, Assessments will provide useful diagnostic and analytic information. Used at regular intervals, Assessments is a key resource for tracking student improvement.

For a more detailed look at the Assessments tool, see page 15 of this guide.

# Mathletics For Teachers

# Mathletics

Welcome to the Mathletics community! The Teacher Console is designed to help you enhance your students' experience of Mathletics and gather valuable insight into their progress. A host of valuable tools, reports and learning resources are available – allowing teachers to easily tailor Mathletics to the varied needs of their classrooms, in turn leading to better differentiation, more focused learning and improved results.

#### The Teacher Console

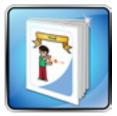

The library of Mathletics **eBooks** is a huge additional teaching and learning resource to the online curriculum area. Building to several thousand printable pages, each year/ grade level has several eBooks available to download – individually targeted at a specific strand of mathematics. Integrated interactive components bring the digital page to life. Student and teacher eBooks are available.

#### For a more detailed look at the eBooks, see page 17 of this guide.

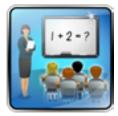

For working directly with your class, the **Demonstrations** icon is very useful. One click will take you directly to the student interface – with the relevant curriculum and content for your class – allowing you to see what the students see. This is particularly useful for whole-class demonstrations and interactive whiteboard use.

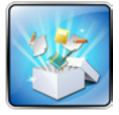

The **Toolkit** is a portal to view and browse all of the multimedia content available within Mathletics. Use keywords to search the library for Concept Search components, activities, video and tutorials. This is particularly useful for whole-class demonstrations and interactive whiteboard use.

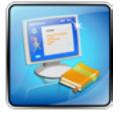

**Lessons** is another corner tool within Mathletics, allowing teachers to create rich multimedia lesson plans - even sharing the lessons with colleagues. These lessons are perfect for **one-to-one teaching** or **Interactive Whiteboard use** in a classroom.

For a more detailed look at the Lessons tool, see page 18 of this guide.

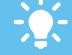

The Action Bar along the bottom of the screen contains useful links – for example to print your students' certificates.

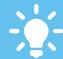

We are always releasing new and updated features for teachers. Be sure to follow the Mathletics blog for regular news.

4

# Live Mathletics

# **Mathletics**

Live Mathletics has ten levels across all gaming areas. These are the same ten levels for all students. Below is a summary of what question types are included at each level.

#### The Ten Levels

- LEVEL 1 Addition from 1 10 Doubles up to 10
- LEVEL 2 Addition from 1 20 Subtraction from 1 - 20
- LEVEL 3 Addition from 1 50 Subtraction from 1 - 50 2s, 3s, 4s, 5s and 10s Times Tables Doubles and halves up to 50 Addition from 1 - 20 with a missing addend
- LEVEL 4 Addition from 1 100 Subtraction from 1 - 100 Times Tables to 10 x 10 Doubles and halves up to 100 2s, 3s, 4s, 5s and 10s division facts Addition from 1 - 50 with a missing addend Times Tables to 10 x 10 with a missing factor
- LEVEL 5 Addition from 1 500 Subtraction from 1 - 100 Addition from 1 to 100 with a missing addend All multiplication and division facts to 10 x 10 Time conversions Length conversions
- LEVEL 6 Decimal addition from 0.1 to 1.0 Decimal subtraction from 1.0 Multiply decimal by whole number Multiply decimal by decimal Order of operations with whole numbers Multiplying 3 numbers Converting millimetres, centimetres and metres 24 hour time Simple Algebraic substitution Missing term in a sequence with whole numbers Patterns of 1 to 10 Sum, difference, product and quotient Missing term in a sequence with decimals

- LEVEL 7 Simple ratios with two numbers Cubes Adding and subtracting negative numbers Multiplying negative and positive numbers 24 hour time Converting between cm<sup>3</sup> and mL Converting between mL and cm<sup>3</sup> Converting between mL and cm<sup>3</sup> Converting between L and cm<sup>3</sup> Missing term in a sequence with decimals Order of Operations Solving simple one step equations Solving simple two step equations
- LEVEL 8 Simplifying ratios with three terms Order of operations with whole numbers up to 50 Multiplying 3 numbers Converting between m<sup>2</sup> and cm<sup>2</sup> Converting between mm<sup>2</sup> and cm<sup>2</sup> Converting between mm<sup>3</sup> and cm<sup>3</sup> Converting between cm<sup>3</sup> and cm<sup>3</sup> Surface area of cubes Pythagorean triads Solving simple one step equations Solving simple two step equations Simple factorising
- LEVEL 9 Algebraic Substitution Expanding brackets Find the midpoint between two points Factorising simple quadratics Expanding simple quadratics
- LEVEL 10 Logarithms Solving equations

**Mathletics** 

# Classes

74

In the **Classes** area you can move your students between classes, as well as divide them into a number of **learning groups**, allowing you to assign different curriculum levels to specific groups of students.

Part One: Creating learning groups within your class...

- O1 Select the class you wish to work with from the dropdown menu at the top of the screen.
- D2 Click the **New Group** tab, and give your new group a name and default course. (Note: the group name is not visible to students.)

To **move students** into this new group, simply drag and drop them from the main list of student names (in the first tab) up to the newly created tab for the group.

Should you need to, you can **rename** or **delete** your group at any time by using the buttons at the bottom of the screen.

| Canal Contraction |                   | listate Nov<br>St Phillip's S |                 |                           |
|-------------------|-------------------|-------------------------------|-----------------|---------------------------|
|                   | Ohne D            | entitient +                   | Vew Whele Gase  |                           |
| Deno Year 4 (26)  | + New Droup       |                               |                 |                           |
| Ratest            | the number and    | 9110                          | Course          |                           |
| Buritora, moree   | 72-8404/20/187    | Dens mar 8                    | England Tear &  | 1                         |
| Berglik           | LC77995au/6/7     | Done Har 6                    | England Year 6  |                           |
| Casuaria, Devid   | DC 5755mgby08     | Dens That 8                   | England Year 0  |                           |
| Colds, Chilm      | CC-MMMcout?3      | Date for t                    | England Near 6  |                           |
| Contine, Carelo   | CC10046/64/PE     | Dane Her 6                    | England Tear 6  |                           |
| Cox, Nachol       | R0049/avent       | Dame Har 6                    | England New 6   |                           |
| Danies, Cal       | CD7087-54x828     | Owner Hear H                  | England New 6   |                           |
| Expire, Unit      | L/102010025       | Dame Har 6                    | England New 6   |                           |
| GOIs. Roritly     | Planet Theorem 1  | Clone Hart 6                  | England Year 6  |                           |
| Griffen, Kay      | K004915/wr68      | Dame Har 6                    | England Year 6  |                           |
| James, Bromen     | 8.8405urg/0       | Certs Har 6                   | England New 6   |                           |
| Leekova, Datce    | Z1003/ame/0       | Darts that 6                  | England Year 6  |                           |
| Loon, Dro         | 81-2103 month     | Gerra Hear 6                  | England Year 6  |                           |
| M, Muhelle        | MA-1007976430     | Dero Itar E                   | England Year B  |                           |
| Markey, Kathleen  | KOMEREN INTERS    | Darro Hoar 6                  | England Nam 6   |                           |
| Mi Karva, Care    | CN054875cam22     | Carro Nur 6                   | Regional Year & |                           |
| Nancya, Marika    | MRF5/SMH01        | Cerre Itter 6                 | England Year 6  |                           |
|                   | the second second |                               | Maret Bludenia  | Revenue Group Beich Group |

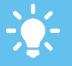

Groups are fantastic for mixed ability classes, allowing individual learning pathways for specific students.

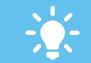

Students in groups remain in their original class for results purposes, but will access the different course assigned to them.

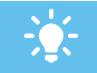

You can split a class into up to 12 groups, each with their own individual curriculum settings

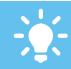

To change a student's password, click in the relevant cell and simply overtype. Updates are automatically saved

**Mathletics** 

# Classes

In the **Classes** area you can move your students between classes, as well as divide them into a number of **learning groups**, allowing you to assign different curriculum levels to specific groups of students.

Part Two: Moving students between classes...

- Select the class you wish to move the student(s) into using from the dropdown menu.
  - 2 Click the **Move Students** button at the bottom of the screen.
    - Use the dropdown menus to locate the student(s) you wish to move into your class. These will appear in the table below.
- O4 Simply drag and drop your required student(s) from right to left, into your class list. The student accounts and their results data will be transferred to your class immediately.

| <b>L</b>             | and the second second sec |                   | Newton<br>p/s School |           |            |                      |   |  |  |
|----------------------|----------------------------------------------------------------------------------------------------|-------------------|----------------------|-----------|------------|----------------------|---|--|--|
|                      | the state                                                                                                    | Dens Tear 5       | · Ves Shate          | lines     |            |                      |   |  |  |
| Dana Tax 4 (28)      | Advented Learners (1)                                                                                                    | Extra Support (1) | · New Design         |           |            |                      |   |  |  |
|                      | Dans Your 6 - Dans Your 6                                                                                                    |                   | Step 1. Find Stateme |           |            |                      | x |  |  |
| Bucket               | a Causa                                                                                                    |                   | Lutione              |           | · Grade To |                      | - |  |  |
| Rantoll Yvores       | Regard Nor 8                                                                                                    |                   | Casara               | *         |            |                      |   |  |  |
| Berg, Liz            | Report Your S                                                                                                    |                   | Canan                |           |            |                      |   |  |  |
| Carvora, Devil       | Regard Tear 8                                                                                                    |                   | Rep 2 Drag mutants a |           | pre-in-    |                      |   |  |  |
| Getti, Cairo         | Report for 8                                                                                                    |                   | Subst                | La Deur I | Own        | Caura .              |   |  |  |
| Center, Cante        | Regard Tear 8                                                                                                    |                   | Berlin, Lity         | From D    | *          | Expand New 3         |   |  |  |
| Cox, RoxNel          | England that 6                                                                                                    |                   | Milet, Prencesca     | Face 2    | 34         | Experiment.          |   |  |  |
| Device, GH           | England That 5                                                                                                    |                   | Thatcher, Maggie     | Year D    | 3P         | Explore Year 3       |   |  |  |
| Eaging Like          | Engine that 6                                                                                                    |                   |                      |           |            |                      |   |  |  |
| Globe Pornity        | Engand that 6                                                                                                    |                   |                      |           |            |                      |   |  |  |
| Coffigue, Kiny       | England Year 6                                                                                                    |                   | 1                    |           |            |                      |   |  |  |
| Anna, Bransen        | England Year 8                                                                                                    |                   |                      |           |            |                      |   |  |  |
| Leskow, Zalice       | England Year 6                                                                                                    |                   |                      |           |            |                      |   |  |  |
| Lititis Dry          | Expect New 1                                                                                                    |                   |                      |           |            |                      |   |  |  |
| M, Mohelle           | Experience &                                                                                                    |                   |                      |           |            |                      |   |  |  |
| Malkey Kalfson       | Report for 8                                                                                                    |                   |                      |           |            |                      |   |  |  |
| McKernin, Clarm      | Regions New S                                                                                                    |                   |                      |           |            |                      |   |  |  |
| PROPERTY AND INCOME. |                                                                                                    |                   | 1                    | -         |            | anama General Databa |   |  |  |

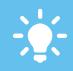

When moving a student between classes you have the option to COPY their account – great if a student is required to be linked to more than one class at once..

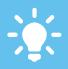

You can transfer any student linked to the school's account into your class or group, even if they are currently assigned to another teacher.

**Mathletics** 

## Courses

01

20

In **Courses** you can explore the many internationally aligned curricula available within Mathletics. You can also create your own completely bespoke course for use in your classroom.

#### View or Change Courses

Select your class and group from the dropdown menus at the top of the screen. This will display the course currently assigned to those students.

To explore the activities outside of the core curriculum, simply click the **Something Easier/Harder** buttons.

Explore other available courses using the **View and Set Courses** panel. To assign to selected class, click **Set Course**.

| George<br>Bet munes<br>and eff munes |                  |                                        |              |                |            | <b></b>                             |
|--------------------------------------|------------------|----------------------------------------|--------------|----------------|------------|-------------------------------------|
|                                      | a                | ana Navilkal + Gr                      | Normal Grant |                |            |                                     |
|                                      | Australian Curry | culum Year 7                           |              |                | The Gr     | ng'a Course                         |
| later<br>Kantar                      | - De l           | An Technolof                           | _            |                |            | dan (Current)<br>E Dron Time Tables |
| Percents and Decimals<br>Precisions  |                  | Mage same Access                       | D.ADP        |                | View and   | Bel Courses                         |
| Ngebra<br>Linear Relationships       |                  | Mulphyng by 10, 100, 1000              | GLADA        | Fran<br>Course | Autoria Da | rission feer f                      |
| Weaturements<br>Desiretiy            |                  | Drades Kunters                         | 5.49         |                |            | Cearte                              |
| fasiato erc Prospity                 |                  | biogens Act and Subtract               | 0.4m         |                | Create pro | Use This Gourse as Temple           |
|                                      |                  | Inguera Nonto<br>Printe or (propueder) | D.Alte       |                |            |                                     |
|                                      |                  | Product of Party Partyre               | 0.40m        |                |            |                                     |
|                                      |                  | Rate<br>Louiseet Rates                 | S.M          |                |            |                                     |
|                                      |                  | bethe                                  | C.im         |                |            |                                     |
| Bonacting Caster Activities          | Bornettung Bart  |                                        |              |                |            |                                     |

TEACHER GUIDES are available for all activities, containing sample questions and teaching

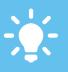

PREVIEW any activity by rightclicking it in the central panel area. This will display the student view of the activity.

# Courses

01

In **Courses** you can explore the many internationally aligned curricula available within Mathletics. You can also create your own completely bespoke course for use in your classroom.

#### Create a Bespoke Course

Using the **Create and Edit Courses** panel, you can choose to create a new course from scratch, or use an existing course as a template and make your own changes.

Select one or more year groups for which your course is intended and also give your course a name. We recommend a descriptive name for easy filing. **NOTE: Course names are not visible to students.** 

|                                                            | Class Ter 7 Red + Group Muse                                                                   | el Graz +                                                                                                    |
|------------------------------------------------------------|------------------------------------------------------------------------------------------------|----------------------------------------------------------------------------------------------------|
|                                                            | Letter an Curriculum Tear 7                                                                    | This Group's Deame                                                                                                    |
| hphine<br>Number<br>Percente and Declinate                 | Activities<br>Activities<br>(Act Vis. Reals)<br>Mage Uniter Actives                            | Konterparties (Surrard)<br>22 Days Games (2) Days Time Tables                                                                                                    |
| facilaria<br>Ageno<br>Linear Relationships<br>Measeatments | Mage Wenter Suttinution Cal<br>Multipling to 10, 100, 1000 Cal<br>Desting to 10, 100, 1000 Cal | View and End Countes                                                                                                    |
| Geometry<br>Holocitis and Probability                      | Crearing rangem Da                                                                             | Create and Bell Creates                                                                                                    |
|                                                            | Square Hools 04<br>Prime in Companyle? 04<br>Prime in Companyle? 04<br>Prime in Companyle ?    | Control New Docum Use This Gouve as Translat May 1: Status the purpy to the assume Control New Docum Control New Docum Control Ne |
|                                                            | Equivated Ration 0 in<br>Best Ray 0 in                                                         | a tetha teor                                                                                                    |

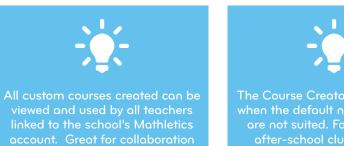

and sharing content.

e Course Creator tool is perfe en the default national course re not suited. For example an after-school club, advanced

### www.mathletics.com

powered by

**Mathletics** 

**Mathletics** 

## Courses

In **Courses** you can explore the many internationally aligned curricula available within Mathletics. You can also create your own completely bespoke course for use in your classroom.

#### Create a Bespoke Course

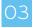

ን4

Search for content to add to your course by **Activity Name, Topic,** or by **Outcome**. To preview any activity simply right-click it.

You can add in a new topic to the course or rename an existing one. To delete a topic, simply drag it to the bin.

O5 Simply drag and drop your chosen activities into the central panel. You can also change the order of the activities in this way. To remove an activity, simply drag it into the bin. Once complete, click **Save Course** at the top of the screen.

| p % Belleck a Course In edit              | Course Balant a Gas                                                                                                    |                      |                      | Ranama Cauras         | Sans Course B         |
|-------------------------------------------|----------------------------------------------------------------------------------------------------|----------------------|----------------------|-----------------------|-----------------------|
| p 2: Beliect which topic yes want to edit |                                                                                                    |                      | Step 3.              | Bearth activities and | ding them into the so |
|                                           | er achool olub                                                                                                    |                      |                      | Search for Activities | ay Taylor .           |
| apica .                                   | Activities                                                                                                    | Page and to previous | Autority Name        | Bala                  | Guissme               |
| Number and Place Yelue                    | Make Dealer?                                                                                                    | Suite                | Country A            | atrain                |                       |
| koolian and Subfraction                   | Mark a Buser?                                                                                                    | Culto                | Age frange A         |                       |                       |
| witplation                                | and the second second sec                                                                                                    |                      | hate A               | name .                |                       |
| Detaice                                   | Mode Numbers                                                                                                    | Contre               | inger one to provide |                       |                       |
| Padens                                    | Equality Numbers                                                                                                    | Guile                | Angles and Pand      | Re Lines              | (U) Svitt             |
| Uonep                                     | Para Tal.e & Tal.easth                                                                                                    | Custo                | Angles in a Paral    | ular.                 | Cwitte                |
| Attems and Agelos                         | Put Davi                                                                                                    | Culto                | Roat Conpers         | et or Successfully    | Contract Constant     |
| Vesseting Gength, Wass and Gapacity       | and the second second s |                      | Labeling Regise      |                       | Durche Charles        |
| Vession Time                              | Colliane Share Myrobare 1                                                                                                    | Guilte               | Parallel Lines       |                       | úvrete                |
| har .                                     | Oversteg by Twoa                                                                                                    | Cuites               |                      |                       |                       |
|                                           |                                                                                                    |                      |                      |                       |                       |
| Joalor and Transformation                 |                                                                                                    |                      |                      |                       |                       |
| Deemstry                                  | •                                                                                                    |                      |                      |                       |                       |

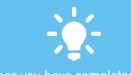

saved your new custom course, Mathletics will automatically add the related Something Easier/ Harder activities. If you wish, you can then edit these in the main Courses screen.

Custom courses are available for all teachers in the school to use and assign to their classes. They are stored in the main course lists, under the name of the school.

**Mathletics** 

# Results

The **Results** area is one of the cornerstone tools for teachers. An integrated digital mark book and also a tool for setting targeted curriculum activities to individuals or groups of students. **Use real time results data to create bespoke learning pathways, based on individual student results, in just a couple of clicks**.

#### **Viewing Student Results**

01

Select your class and/or group from the dropdown menus at the top of the screen. This will display the results data for that group of students.

02

73

Results for each student are displayed horizontally across the matrix. Data on this front page relates to results achieved in the **TEST** activities of each topic.

Click any one of the blue topic titles along the top of the results matrix to view results data for the individual activities within that topic.

|                                                                | LAS .                                      | lasse Nowten<br>St Phillip's School |         |                        |                       |                                                                                                    |                   |                           |                       |                        |                     |               |     |     |     |     |
|----------------------------------------------------------------|--------------------------------------------|-------------------------------------|---------|------------------------|-----------------------|----------------------------------------------------------------------------------------------------|-------------------|---------------------------|-----------------------|------------------------|---------------------|---------------|-----|-----|-----|-----|
|                                                                |                                            | Case                                | Eagle ( | 0em                    |                       | - Grave                                                                                                    |                   | enced O                   | -                     | ٠                      |                     |               |     |     |     |     |
| Annufran<br>Annipood Taolas<br>O On (g) Of<br>Canaar Al Taolas | Expand Year 6<br>Others - Large Researcher | 1                                   | (antes  | Desition with Factions | Desired, and Desiring | And in case of the second second seco | addition and have | COMPANY NOT A DESCRIPTION | Construction and Date | and the material lines | them because inputs | Desidences of | -   | 1   | T   | -   |
|                                                                | Case A straight                            | 107                                 | -       | -                      | -                     | 100                                                                                                    | 100               | -                         |                       |                        |                     |               |     | 100 |     | *   |
| Assymbativities                                                | Barriard, Training                         |                                     |         |                        |                       |                                                                                                    |                   |                           |                       |                        |                     |               |     |     |     | 1.  |
|                                                                | Berg, La                                   | 1.00                                |         |                        |                       | 1.0                                                                                                    |                   |                           | 1.0                   | 1.00                   |                     |               |     | 1.0 | 1.1 | 1.1 |
|                                                                | Caruma David                               | 100                                 | 180     | 108                    | 100                   | 100                                                                                                    | -                 | 100                       |                       |                        | -                   |               | -   | 108 |     | 100 |
|                                                                | General Games                              |                                     |         |                        |                       |                                                                                                    |                   |                           |                       | 1.40                   | -                   |               |     |     | -   |     |
|                                                                | Con. Railté                                | 100                                 |         |                        |                       |                                                                                                    |                   |                           |                       |                        |                     |               |     |     |     | 100 |
|                                                                | Devise, Cut                                |                                     | 54      | 10                     |                       |                                                                                                    | 100               | 83                        | -                     |                        |                     |               |     |     |     | ar. |
|                                                                | Suprog Law                                 | 15                                  |         |                        |                       |                                                                                                    | -                 |                           | -                     |                        |                     | -             |     |     |     |     |
|                                                                | Great Romby                                | 4                                   | 1.1     | 1.4                    |                       |                                                                                                    |                   |                           |                       |                        |                     |               | 1.2 |     |     |     |
|                                                                | Area, Borven                               |                                     |         |                        |                       |                                                                                                    |                   |                           |                       |                        |                     |               |     |     |     |     |
|                                                                | Lasking, Palica                            |                                     | -       | -                      | -                     |                                                                                                    | -                 |                           |                       |                        | -                   |               | -   | -   |     |     |
|                                                                | st stotela                                 | 1.1                                 |         | 1.4                    |                       |                                                                                                    |                   |                           |                       |                        |                     |               |     |     |     |     |
|                                                                | starting, Kathaan                          | -                                   | 180     |                        | **                    |                                                                                                    |                   | 1.4                       |                       | 1.1                    |                     |               | 1.1 |     |     |     |
|                                                                | Montenine Corre                            |                                     |         |                        |                       |                                                                                                    |                   |                           |                       |                        |                     |               |     |     | 1.0 |     |
|                                                                | Wartschyll, Works                          | -                                   |         |                        | -                     |                                                                                                    |                   |                           | -                     |                        |                     | -             |     |     |     |     |

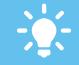

Results under 85% (the target benchmark to achieve mastery of an activity) are displayed in red. This serves as a visual cue for teachers to easily identify potential development areas.

Research shows that 97% of students achieve mastery (a score of 85% or higher) after just three attempts. Encouraging repetition of Mathletics curriculum activities is recommended.

**Mathletics** 

# Results

The **Results** area is one of the cornerstone tools for teachers. An integrated digital mark book and also a tool for setting targeted curriculum activities to individuals or groups of students. **Use real time results data to create bespoke learning pathways, based on individual student results, in just a couple of clicks**.

#### **Setting Tasks**

O4 To assign a specific curriculum task for your students - click the blue arrow in the **Action Bar**, located along the top of the table.

Choose to assign the task to every student, or any student who has previously scored <85%. Alternatively, click on an individual cell in the table to set a task for a single student. **Set tasks will be indicated in gold.** 

6 To ensure students are alerted to their assignments, set Assigned Tasks to "ON".

7 When they next sign in, students will receive a pop-up in their Student Console advising they have assignments to complete. All other areas of Mathletics will be locked until they have done so.

| A Second                                                                                                    |                   |                         |          |                 |                | iewik<br>s Sei |                                                                                                    |                               |                                                                         |       |                   |     | 2             |                    | 2   |
|----------------------------------------------------------------------------------------------------|-------------------|-------------------------|----------|-----------------|----------------|----------------|----------------------------------------------------------------------------------------------------|-------------------------------|-------------------------------------------------------------------------|-------|-------------------|-----|---------------|--------------------|-----|
|                                                                                                    |                   | Dasa da                 | gie Clea |                 | •              | Inter          | Advance                                                                                                    | el Orana                      | •                                                                       |       |                   |     |               |                    |     |
| Activities<br>elipsed Table<br>On (§ Off<br>mod Al Table                                                                                                    | Bigland New B     | And and a second second | -        | Descara Control | THE OWNER WHEN | South Lotters  | Interaction of the local division of the local division of the loc | ALCONOM A                     |                                                                         | 1     | Sport Constitutes | -   | and low Miles | Name of Comparison | ,   |
| 9                                                                                                    | Acce by           |                         | *        |                 |                | *              | -                                                                                                    | *                             |                                                                         |       | *                 |     |               |                    |     |
|                                                                                                    | Class Average     |                         |          |                 | - 10           |                |                                                                                                    | 10.0                          | -                                                                       | -     | -                 |     |               | - 60               |     |
| angest Astronom                                                                                                    | Bandard, Tearrier | 54                      | 10       | 100             | 100            | 80             |                                                                                                    |                               | Assign activity to all students<br>Assign activity to students with sco |       |                   |     |               |                    | - 5 |
|                                                                                                    | Berg Lat          |                         |          |                 |                |                | 1.0                                                                                                    |                               |                                                                         |       |                   |     |               |                    |     |
| Name and Address of the Owner of the Owner o | Caruana, Davie    | 94                      | - 10     | 100             | 100            | 108            | -08                                                                                                    | Amore test from all students. |                                                                         |       |                   |     | 100           |                    |     |
|                                                                                                    | Gentlen, Gentle   |                         | 1.0      |                 |                |                |                                                                                                    |                               | teripe No                                                               |       |                   |     |               |                    |     |
|                                                                                                    | Gen. Recited      | 100                     | - 10     | 100             | 100            | 108            | 108                                                                                                    | 1.87                          | acher Da                                                                | ide - |                   |     |               | 100                | 14  |
|                                                                                                    | Books, Eat        | 108                     |          |                 | 100            | 108            | 108                                                                                                    | 10                            | 100                                                                     | 190   |                   |     |               |                    |     |
|                                                                                                    | Expire line       |                         | - 100    | 100             | - 90           | 106            | 108                                                                                                    | 100                           | 90                                                                      |       | 19                |     |               |                    | 10  |
|                                                                                                    | Goos, Auriste     |                         |          |                 |                |                |                                                                                                    | 1.0                           |                                                                         |       | 19                | 1.0 | 75            | 1.0                |     |
|                                                                                                    | Area Browner      |                         | 30       | -               | 10             | 80             | 108                                                                                                    | 100                           | 90                                                                      |       | -80               | 186 |               |                    |     |
|                                                                                                    | Landson, Patton   |                         |          |                 |                |                |                                                                                                    |                               |                                                                         |       | 1.0               | 1.0 | 1.4           |                    |     |
|                                                                                                    | R. Multers        |                         |          |                 |                |                |                                                                                                    |                               |                                                                         |       | 1.0               | 1.0 |               |                    |     |
|                                                                                                    | Maring Kalvann    | 100                     | -        | 100             | 100            | 100            | -                                                                                                    | 100                           | 100                                                                     | 100   | -                 | 138 | 75            | 80                 |     |
|                                                                                                    | Bis Same, Care    |                         |          | -               | 1.4            |                |                                                                                                    |                               | +                                                                       |       |                   |     |               |                    |     |
|                                                                                                    | Martury, Karing   |                         |          |                 |                |                |                                                                                                    |                               |                                                                         |       |                   |     |               | 1.0                |     |

Hover over an individual result in the table – a pop-up will appear detailing the number of attempts a student has had at that activity and their latest score.

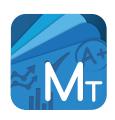

# MATHLETICS TEACHER APP AVAILABLE FOR MOBILE DEVICES

Ever leave school for the day and forget to set those homework tasks for your class? Or maybe you'd like to review your students' results on the commute home? Teachers can now take their access anywhere with the Mathletics app for selected mobile devices.

For more information visit **www.mathletics.com/ mobile** 

# Reports

03

The **Reports** area is the main dashboard for a host of automated student results data. From individual student summary reports, weekly summaries of classroom performance, improvements and certificates, and specific reports from the Live Mathletics area, **Reports** puts key data at your fingertips.

### **Using Mathletics Reports**

O1 Select your class and group. This will display the results data for that group of students.

2 The Weekly Summary report displays a summary of all points and certificates in a particular week.

For students earning over 1000 points in a week, a link will appear to access and print their certificate. A great motivator for students.

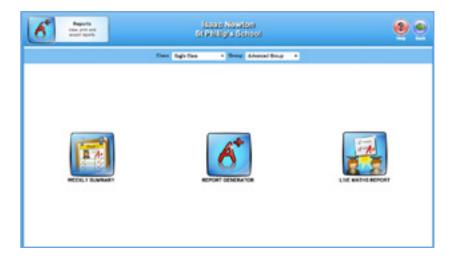

| West's Bernary    |                               | lana Navion<br>Si Pility's Solosi |               |                      |  |  |  |  |
|-------------------|-------------------------------|-----------------------------------|---------------|----------------------|--|--|--|--|
|                   | Date Safe Can                 | · Brog Ahmad Brog                 | •             |                      |  |  |  |  |
|                   | REPORT                        | 15 - Weekly Summary               |               |                      |  |  |  |  |
| Austin Buenay     |                               |                                   |               |                      |  |  |  |  |
|                   | word Week, 15 November 1913 1 | is 11 Accession 2013              |               | C Merender 2012 C    |  |  |  |  |
| Bulant No.        | -                             | Patrone                           | THE CHIEFMANN | Mo To He Th fr So Bu |  |  |  |  |
| Tvorva Boetlurt   |                               |                                   | 1             | 1 1 2 3 4            |  |  |  |  |
| Lia Berry         |                               | 40                                |               | 法法法法法法法              |  |  |  |  |
| Dent Canana       |                               | 1077 Istattistics Dranes          | 7             | 12 13 14 15 18 17 19 |  |  |  |  |
| Earste Europe     |                               |                                   | 4             | 10 20 20 20 20 20 20 |  |  |  |  |
| Rachal Cox        |                               |                                   |               | 21 21 21 20 20       |  |  |  |  |
| Cat Device        |                               | 479                               | 10            |                      |  |  |  |  |
| Line Enging       |                               |                                   |               | Today El Datesion    |  |  |  |  |
| Remity Globe      |                               |                                   | 1             |                      |  |  |  |  |
| Bronanter, Jacque |                               |                                   | 1             |                      |  |  |  |  |
| Dates Leanna      |                               |                                   |               |                      |  |  |  |  |
| Mohala W          |                               |                                   |               |                      |  |  |  |  |
| Kalitane Mariney  |                               | 10                                |               |                      |  |  |  |  |
| Care McKerne      |                               |                                   |               |                      |  |  |  |  |
| Marika Niehozyk   |                               |                                   |               | 2 November 201       |  |  |  |  |

powered by

**Mathletics** 

**Mathletics** 

# Reports

04

 $\mathbb{C}$ 

The **Reports** area is the main dashboard for a host of automated student results data. From individual student summary reports, weekly summaries of classroom performance, improvements and certificates, and specific reports from the Live Mathletics area, **Reports** puts key data at your fingertips.

### **Using Mathletics Reports**

The **Report Generator** will create a bespoke report for an individual student – including points, improvement statistics and awards. Great for parent/teacher meetings. Click the **View** link next to your required student.

The Live Maths report displays a summary of all results data from the 10 levels of Live Mathletics.

For older (or more advanced) students, you may wish to deactivate lower levels of Live Mathletics here.

| 6                 |                | Issue Nacion<br>St Philip's School | <u>ା ଜ୍</u> ୟୁତ୍ର ବ୍ |
|-------------------|----------------|------------------------------------|----------------------|
|                   | Case Sale Ca   | a + drag Alexad Brog +             |                      |
|                   |                | Reports - Student Report           |                      |
| Date: Kens        | Tor            | Tascher Nores                      | -                    |
| Yvorre Banford    | Deno Tesri 0   | Incas: Networks                    | Tites                |
| is bey            | Denvine 16     | Incose Newton                      | Ver                  |
| Devid Carluste    | Oane Yearts    | Issael Newton                      | Yes                  |
| Canile Conten     | Denis Year D   | Insui Newton                       | Ver                  |
| Ruehei Gan        | Owne Year's    | issue Newton                       | Tex                  |
| Cal Danies        | Deno Year 6    | Isoac Newlar                       | Ves                  |
| Una Bayling       | Deno Year 0    | Issue Newton                       | View                 |
| Ramity Elece      | Owne Year's    | lanad Newton                       | Yes                  |
| Borwar Jones      | Owner's tear 5 | Inner Newton                       | Ves                  |
| Dollar Lashora    | Danie Year 8   | Isoaci Memberi                     | Var                  |
| Workelie M        | Carno Yuardi   | Incad Network                      | Time                 |
| Kattleer Mackey   | Deno Year 8    | Issue Newton                       | Ves                  |
| Care No Karne     | Dane Year's    | Islast Reviet                      | The                  |
| Works New Joh     | Deno Year D    | Incast Newton                      | Tes                  |
| Kata Dahley-Brown | Dana Yaarib    | Incost Newton                      | Ver                  |
| Line Personale    | Dama Year 5    | Issac Newton                       | Ves                  |

| Une Radio Report  |                  |                             |            |             |
|-------------------|------------------|-----------------------------|------------|-------------|
|                   | these digits     | Dea - Broop Advance         | diting +   |             |
|                   |                  | ports - Live Mathietics Rep | HOP1       |             |
|                   | Seat Level 1 2 2 |                             |            |             |
| Field Name        | Const Answer(s)  | According To                | Gastrootte | Tigh Scient |
| Nome Berlind      |                  | 60                          | *          | 28          |
| Lie Berry         | 105              | 80                          |            | 12          |
| berd Carsena      | 388              | 100                         | 427        | 18          |
| Carrie Carelon    |                  | -                           | 81.0       | 41          |
| Name Exp          | 1909             |                             | 24.8       | 84          |
| Call Device       | C10              |                             | 20.9       |             |
| Los Laging        | 1001             | -                           | 25.6       | 81          |
| Rowity Citites    | 11               |                             | 36.7       | 84          |
| Britiser James    | 1804             | *                           | 80         | 47          |
| Parita (unitore   |                  |                             |            |             |
| Muhaterik         |                  | 1                           |            | 0           |
| futilities Hadrey | 148              |                             | 11.8       | 19          |
| Clark We Kawna    | 20               |                             |            | 41          |
| Norike Manage     | 1808             |                             | 85.5       |             |
| tim Orice-Breni   |                  | 100                         |            | -           |

14

**Mathletics** 

# Assessments

 $\bigcirc 1$ 

The **Assessments** tool can assign standard benchmarking tests to your students. Once students have completed the tests, Assessments will provide useful diagnostic and analytic information. Used at regular intervals, Assessments is a key resource for tracking student improvement.

### Viewing & Setting Assessments

- Use the filter menus to view assessments by type and age group. **Numeracy and literacy assessments are available**.
- 2 Select the class to which you wish to assign an assessment using the dropdown box at the top of the screen.
- Click the **Schedule Assessment** icon. The test can be set for students at a date and time of your choosing as well as the amount of time students will have to complete it.

Once students have completed the test, a **Results Available** alert will appear in the table. Click the **View Results** icon to explore the data.

| Assessments                |                                         |         |                              |                                                  |
|----------------------------|-----------------------------------------|---------|------------------------------|--------------------------------------------------|
| The By Rapin Malka         | Apr Company All + 1                     |         |                              | Refract                                          |
|                            | Assessments                             |         | Norther of State.            | Res.                                             |
| Naplan Style Numeracy Pro- | Sce Test 1 A (easy - 45 mins)           | 82<br>8 | Scheduled 1<br>Completed 2   | Ang Boars: UN<br>High Seam: UN<br>Leve Boars: UN |
| Naplan Style Numeracy Proc | Sce Test 18 (medium - 45 mins)<br>***** | 81      | Served and 2<br>Gargierad 2  | Auglaum 10%<br>Highdoon 10%<br>Lowform 10%       |
| Naplan Style Numeracy Pro- | Size Teol 1 C (hand - 45 mins)          | 82      | Schedulet 2<br>Gampletet 2   | Argibury 11%<br>High base 11%<br>Law base 11%    |
| Naplan Style Numeracy Proc | tice Test 2 A (seay - 45 mins)          | 82      | Actualized 2<br>Complement 2 | Aug Scare 145<br>High Scare 145<br>Law Doore 145 |
| Naplan Style Numeracy Pro- | Rice Test 2 8 (medium - 45 mins)        | A1      | Artestant 2<br>Compared 2    | Auglinese 175<br>High Stores 175                 |

You can choose to **preview** each Assessment, as well as any accompanying PDF resources.

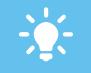

Unlike the Mathletics curriculum activities, Assessments are multiplechoice and all students receive the same set of questions.

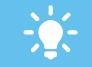

Students can opt to leave an assessment at any time. Their time allowance to complete the test will be frozen until they return.

15

**Mathletics** 

# Assessments

The **Assessments** tool can assign standard benchmarking tests to your students. Once students have completed the tests, Assessments will provide useful diagnostic and analytic information. Used at regular intervals, Assessments is a key resource for tracking student improvement.

### Viewing Class Results

01

An overview of your class results for this assessment are shown here.

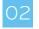

If required, test results can be exported to Excel for your own school records using the icon above the results table.

Click on any individual student's name to view a full breakdown of their answers over the course of the test. Clicking on any individual question number will display more information.

| > Year 7 Results            |                                   |                              |                      |    |
|-----------------------------|-----------------------------------|------------------------------|----------------------|----|
|                             |                                   | Choose a Scheduled Challenge | Tuesday, June 11, 20 |    |
| Nation Style Numeral's Pro- | clice Test 1 8 (medium - 45 mire) |                              |                      |    |
|                             |                                   |                              | materia D            |    |
| Butest Name                 | Canadi Answers                    | Attempted Questions          | Partant Correct      |    |
| Marian A                    | 9                                 |                              | 15                   | 1. |
| WITEA A                     |                                   |                              | 15                   |    |
| NOR A                       |                                   |                              | -                    | 1  |
| Adata A                     |                                   |                              |                      |    |
| Demen A                     |                                   |                              | -                    |    |
| Lashunda B                  | 0                                 |                              | -                    |    |
| Tares 8                     |                                   |                              | 19.                  |    |
| Jack 5                      | 21                                | 34                           | 85                   |    |
| Jul 0                       |                                   |                              | 25                   |    |
| Invition B                  |                                   |                              | 25                   |    |
| Vere G                      |                                   |                              | 25                   |    |
| Tosta G                     |                                   |                              | 15                   |    |
| Rhana D                     |                                   |                              | 15                   |    |
|                             |                                   |                              |                      |    |

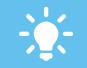

You can also choose to **print** the assessment for reference or for students to complete the test offline. Note – tests must be completed online for diagnostic analysis to occur.

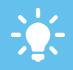

Assessments enables you to easily identify areas of difficulty and give your students effective feedback.

16

**Mathletics** 

# eBooks

The library of Mathletics **eBooks** is a huge additional teaching and learning resource to the online curriculum area. Building to several thousand printable pages, each year/grade level has several eBooks available to download.

### Accessing and using eBooks

01

Select the year/grade level you wish to view from the blue navigation bar.

All available **eBooks** are displayed on the left of the screen. Click any eBook to view its contents. Hovering over will display the option to access the full Student or Teacher edition.

You can choose to download just the individual chapters/pages you need for your lesson on the right of the screen.

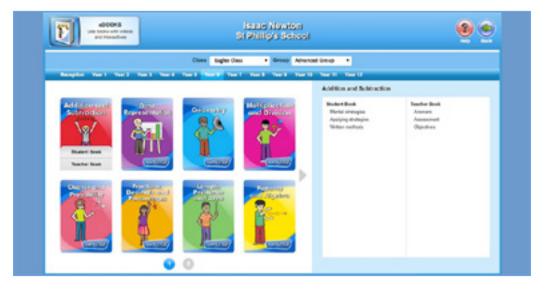

-....-

Each **eBook** targets a specific strand of mathematics beginning with an introduction and progressing to more advanced applications.

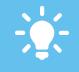

The extensive library of **eBooks** have been produced by the team of educational publishers at Mathletics. They build into a strong and important offline component of the overall Mathletics platform.

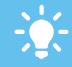

Students at Secondary/High School level also have direct access to **eBooks** via their Student Console.

**Mathletics** 

# Lessons

01

In **Lessons** you can create rich multimedia lesson plans. You can even share the lessons with colleagues. These lessons are perfect for **one-to-one teaching** or **Interactive Whiteboard** use in a classroom.

#### **Create Your Lesson**

- Use the search fields at the top of the screen to explore all related content within Mathletics "fractions" for example.
- Drag your selected items into the **Lesson Timeline**. Simply drag and drop to rearrange the order of your lesson, or click the individual components to delete.
- 03 Once you've created a Lesson, click **play** and the lesson will open in a new browser tab.

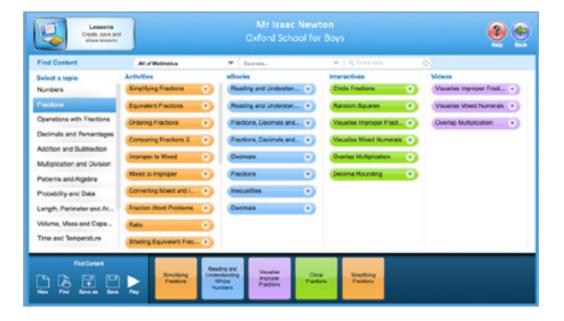

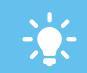

FILTER your search using the topic menu to the left of the screen.

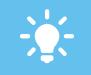

SAVE your lesson. We recommend using a name that will allow for easy referencing at a later date. You can also assign a recommended year/grade if you wish for your own reference.

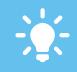

PREVIEW any item before using it by clicking the menu arrow on each item.

18

## Lessons

In **Lessons** you can create rich multimedia lesson plans. You can even share the lessons with colleagues. These lessons are perfect for **one-to-one teaching** or **Interactive Whiteboard** use in a classroom.

#### **Open & Share Lessons**

01

From the main Lessons screen, select **Find**. This will open the window below.

02

From this screen you can find all saved lessons linked to your school's account. Simply click a lesson on the left to view it.

Lessons appear in this list to preview. You can also open a copy of a colleague's Lesson to play – or edit. NOTE: Any changes you make to a colleague's Lesson will be saved to your list as a duplicate copy.

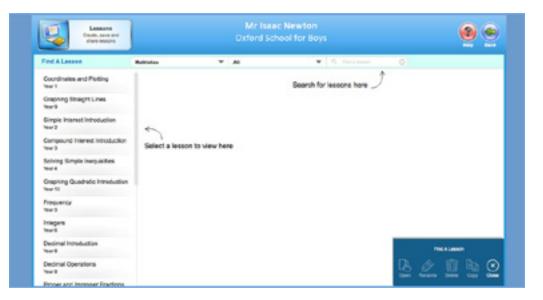

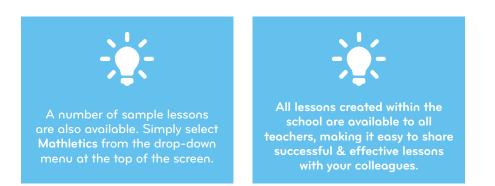

## www.mathletics.com

powered by

**Mathletics** 

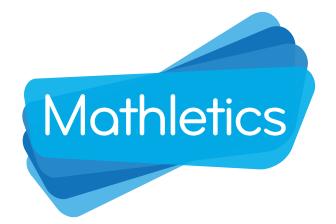

For more information on any area of Mathletics, speak to your school's account manager - or visit our dedicated training and support portal for teachers at

# www.3plearning.com/training